# **CAMP News**

**JANUARY 2013 JEFF FRANKEL, EDITOR**

**Capital Apple Mac Performa User Group**

> **Augusta, Maine [www.campug.org](http://www.campug.org/)**

# **iPhoto on Tap For January Meeting**

Do you feel the urge to get in touch with your inner photographer? Or perhaps *some* type of organizational scheme for all your 2012 holiday pics is a necessity. Whatever the need, whatever the level, iPhoto can help. Watch vice president Kathy Ahearn put iPhoto through its paces at 7:00 p.m. on January 9, 2013 in Room 11 of the Buker Community Center, 22 Armory Street, Augusta.

## **Bylaws Revision to Resume in February**

At the December 12, 2012 annual meeting members considered amendments to CAMP's bylaws and articles of incorporation, but postponed further action to a special business meeting that will take place on February 13, 2013. Members did revise Article 10.03 of the draft bylaws to provide that financial responsibility for CAMP's video projector, when borrowed by a member, is limited to the actual cash value of the projector. A set of amended resolutions that implement the proposed bylaws will be before the CAMP directors for consideration on the same date.

The following were elected as officers and directors for 2013:

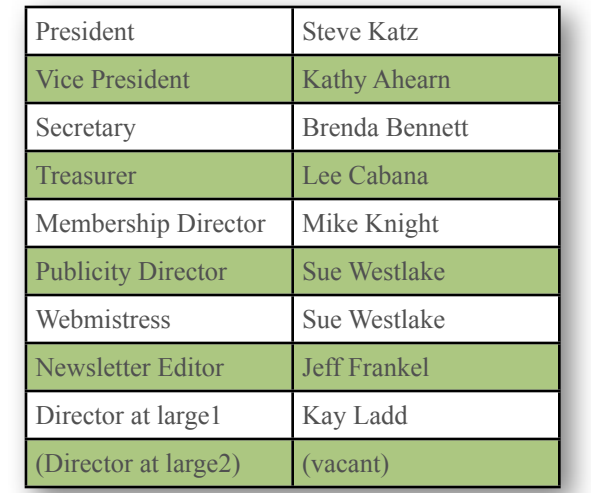

# **Two Cool Tools For Mac-Lovin' Fools**

### **Jeff Frankel, Newsletter Editor**

### *AutoPager*

[AutoPager](http://www.teesoft.info) is a web browser extension from Teesoft that eliminates the need to continually click the Next button to read through a multi-page news article or a long list of search results. For web sites recognized by AutoPager, the subsequent pages pre-load, so you can simply scroll down to read an entire article or zip through your search results.

The free AutoPager is configured to work automatically with a large number of popular sites, including Google, Amazon and

the New York Times. If you run across a site of interest that hasn't been configured for AutoPager, you can create a rule for your web browser that will supposedly make it happen. However, I haven't tried this myself.

AutoPager is available for Firefox, Safari and other web browsers. AutoPager is not included in Apple's Extension Gallery for Safari; you can download the extension from Teesoft [here.](http://www.teesoft.info/content/view/118/1/lang,en/)

### *At right: AutoPager at work in Google.*

### *Voíla*

What can you learn about productivity tools and techniques from two Mac-lovin' lawyers? —An awful, awful lot if those two attorneys happen to be David Sparks and Katie Holmes, hosts of the Mac Power Users podcast. The November 12, 2012 episode featured Aussie presentation guru Les Posen. Sparks and Posen waxed rhapsodic over a screen capture utility called [Voíla](http://www.globaldelight.com/voila/mac-screen-capture-overview.html) and after trying it, all I can say is…*voíla!*

Calling Voíla a screen capture utility is like calling the Queen Mary a boat. Voíla, from Global Delight, captures selections, timed selections, menus, windows, photos, desktop recordings, web pages, selected elements of web pages—even still images from your iSight camera. It lets you crop your clips, decorate your clips, annotate and graphically edit your clips, and organize your clips into collections. The callouts in the AutoPager screenshot at left, for example, were created in Voíla.

Voíla positively runs rings around Grab, the Apple screen capture utility that has long shipped with OS X. In fact, what

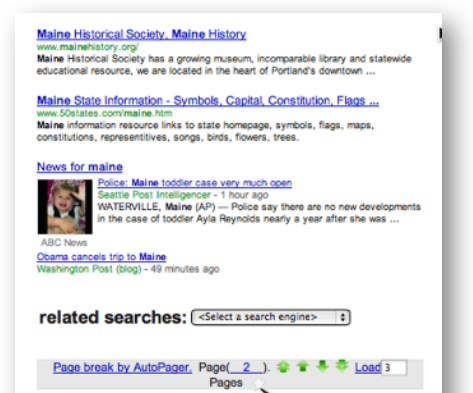

MaineFoliage.com - Maine's Official Fall Fol **AutoPager** Guide for the best times to view trees changing co **automatically** loaded p. 2 Maine travel guide - Wikitravel wikitravel.org/en/Maine<br>Open source travel guide to **Maine,** featuring up-t munum<br>Open source travel guide to **Maine, f**eaturing up-to-date information on attractio<br>hotels, restaurants, nightlife, travel tips and more. Free and reliable advice ...

Maine (Vintage Contemporaries) (9780307742216): J ... www.amazon.com > ... > Women's Fiction > Single Women<br>Laura Dave is the author of the acclaimed novels The Divorce Party, London Is the<br>Best City in America, and The First Husband, Her writing has appeared in The ...

**Maine Chamber of Commerce** w.mainechamber.org/ www.manneusamper.org/<br>Provides advocacy information, membership benefits, news, services, and planned

Maine by J. Courtney Sullivan - Book - eBook - Audiobook - Random ... A Time Book of the Year A Washington Post Book World Notable BookFor the

Maine votes to legalize same-sex marriage - Boston.com 012/ maine/ /story html www.costom.com/powincamitemperiors/correct/mainer.../story.nkm<br>Nov 7, 2012 - PORTLAND, MAINE -- Maine voted to legalize same-sex marriage<br>today in a reversal of a 2009 vote when same-sex marriage was defeated.

Maine Department of Inland Fisheries and Wildlife - We are ... ntips://www.marias.gov/riferences.gov/history.com/<br>Marine Department of Inland Fisheries and Wildlife protecting preserving, and<br>enhancing Maine's natural resources, quality of place and economic future.

Maine AFL-CIO maineaficio.org/<br>2012 Legislative Scorecard Hits Mail. This year, workers faced unprecedented attacks in Augusta. From the Right to Work for Less bills to the gutting of workers.

Maine. The magazine. Culture, People, Locations, Food, Lodging inemarramag.com<br>Intelligent, engaging profiles, Beautiful, unexpected photos, Accomplished illustrations A-list restaurants and destination

Maine State Bar Association. Main Site Page mm.marreour.org<br>This summer, the Lawyer Referral and Information Sen AutoPager automatically loaded p. 3 Page break by AutoPager, Page( 3 ). < 1 + + Load 3 Pages Maine Medical Center - 207-662-0111 - Health Care - Portland ... Maine Medical Center fills a dual role: it is Maine's premier referral hospital, offering

RealClearPolitics - Election 2012 - Maine: Romney vs. Obama ample, MoE, Obama (D), Romney (R), Spread. Final Results,<br>2009 - And J. Chama (D), Romney (R), Spread. Final Results,<br>2009 - John H. S. Schlauer, 19730 - 11/3, --, --, 52.3, 42.0, 0 piqued my interest in Voíla was an observation by either Sparks or Posen that Voíla lets you reposition the marquee after drawing a selection, something that Grab does not allow.

I haven't compared Voíla against other third-party screen capture utilities available for the Mac, such as SnapzPro. But at a \$10 November promo price I didn't bother; this app is that good.  $\varphi$ 

**Updated**

**Photoshop Blur Gallery** 

wrote about the impressive new Blur Gallery in Adobe Photoshop CS6. The one fly in the ointment was that the three new blur filters in the gallery could not be saved

as Smart Objects. The effect of this

editors strive to maintain.

In the October 2012 issue of *CAMP News* I

limitation is that the filters cannot be edited once applied, which is a major hindrance to the non-destructive workflow that image

Adobe brass obviously reads *CAMP News,* 

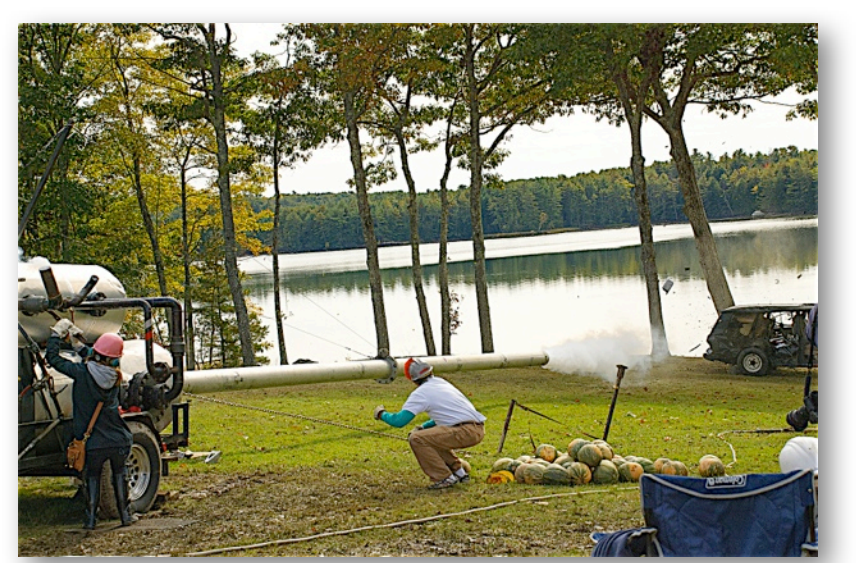

*Punkin chunkin at the 2012 Damariscotta PumpkinFest*

as the company just announced an update that does indeed allow Blur Galley filters to be saved as Smart Objects. Unfortunately, the new capability is only being offered now to Photoshop CS6 users who purchased the software via Adobe's subscription-based Creative Cloud. Cheapskates like me, who bought the desktop install, will have to wait until the release of Photoshop CS7. (sigh)  $\forall$ 

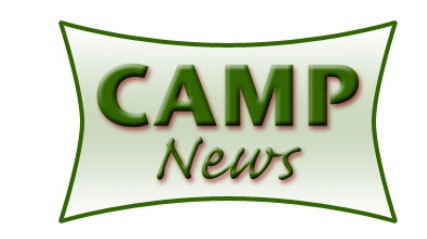